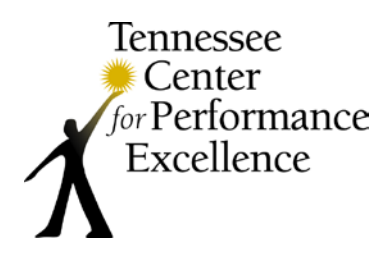

## **Examiner Tip Sheet** | Consensus Review

## **Welcome to Consensus Review!**

During this phase of the evaluation process, your team will create a Consensus scorebook detailing the strengths and opportunities for improvement (OFIs) that will propel your applicant forward on its performance excellence journey. This scorebook, composed of comments and scores, will represent the collective knowledge and analytical skills of your team and will be the basis of the feedback report sent to the applicant.

## **Examiner Roles during Consensus Review**

- **Item Lead** *–* synthesizes feedback from the entire examiner team and develops comments for his/her assigned items.
- **Item "Back-Up"** provides feedback to an Item Lead on one or more items.
- As a **team member**, participate in discussions on all items to build consensus on the comments and scoring that the applicant ultimately receives.

During Consensus Review, you will use the Scorebook Navigator software to develop and refine your comments and scores.

**Prior to your team's consensus meeting**, you will write comments for your assigned items; share feedback with your item "back-up;" incorporate that feedback into your Item comments; and review the comments written by all of your other team members.

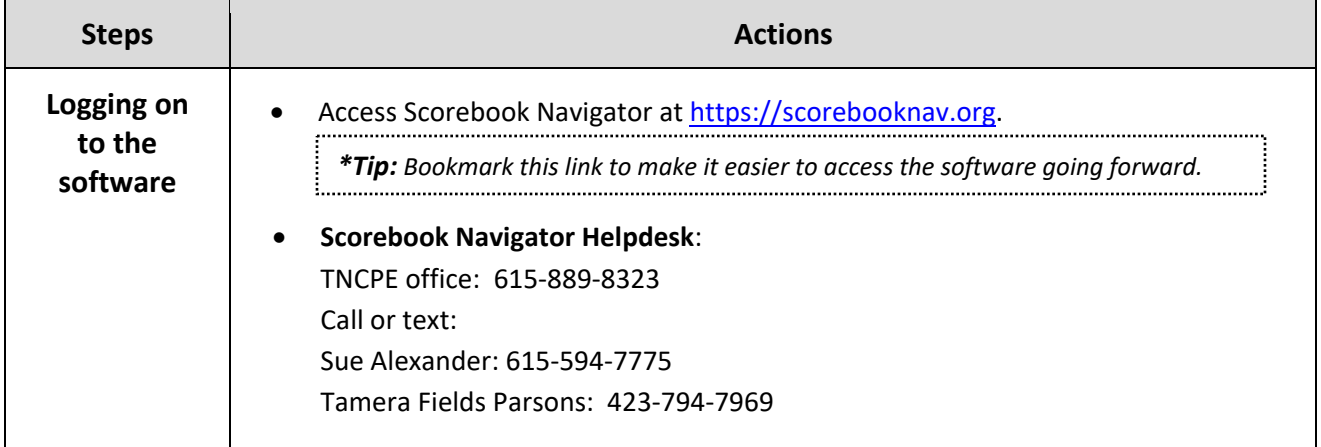

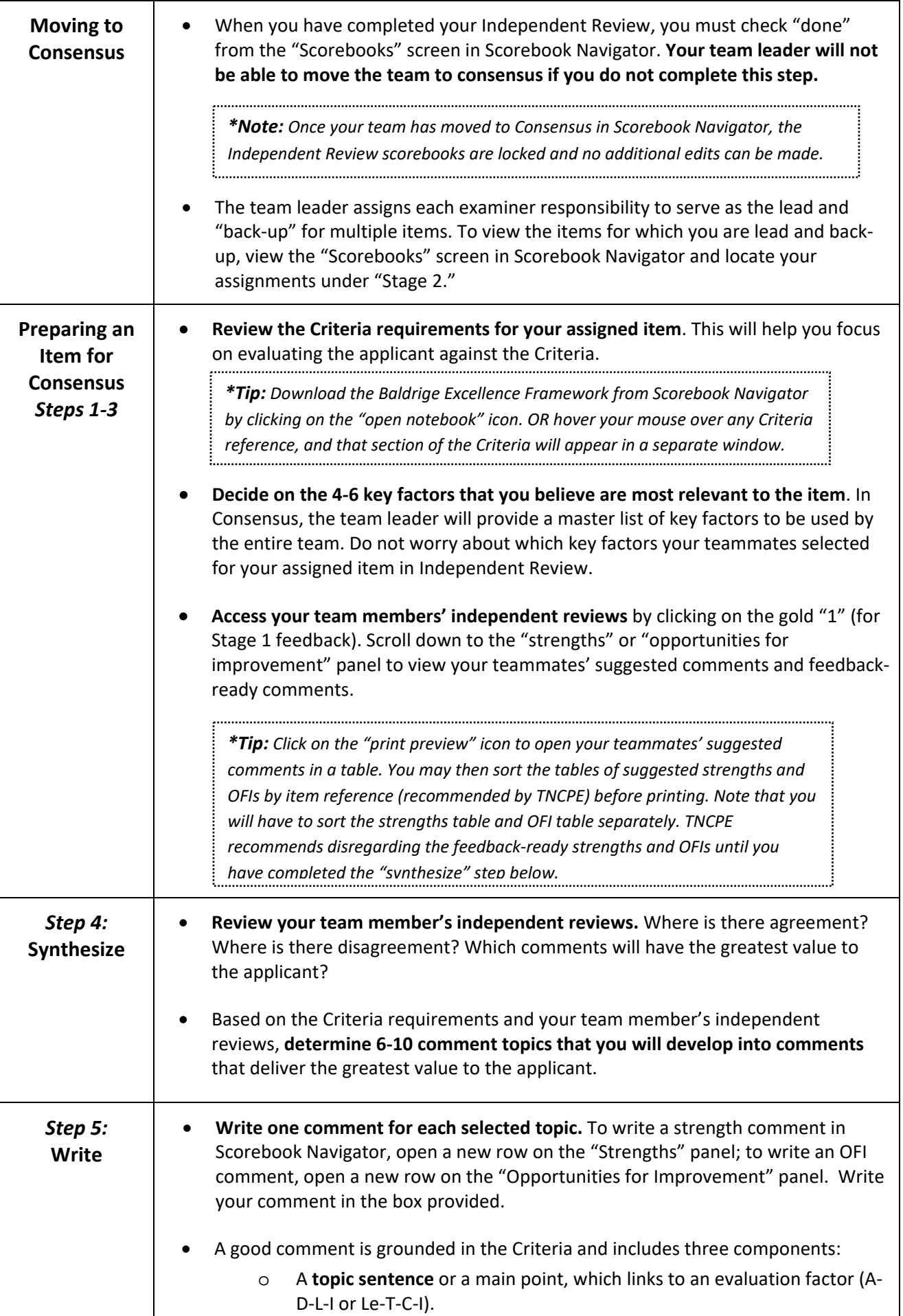

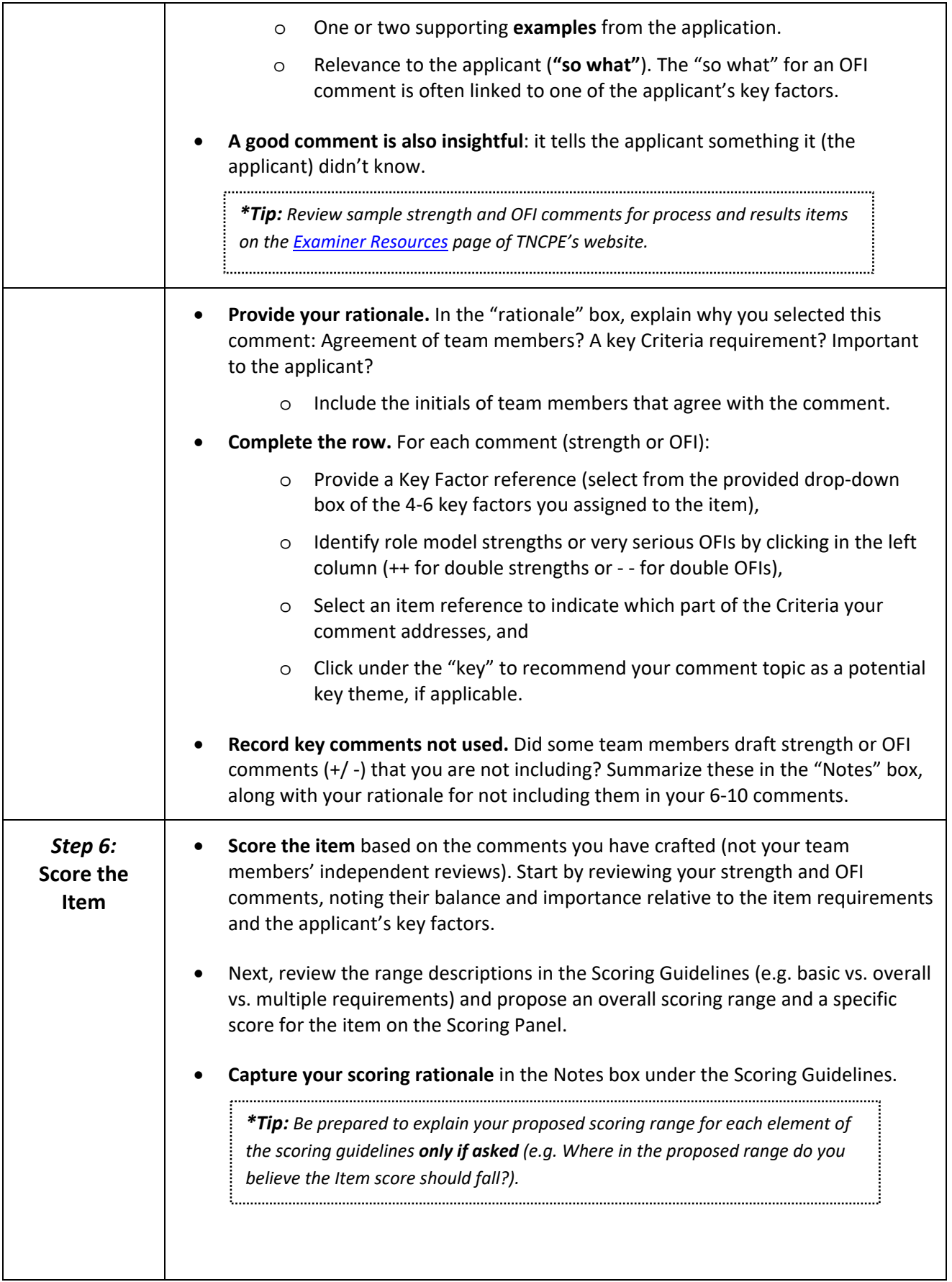

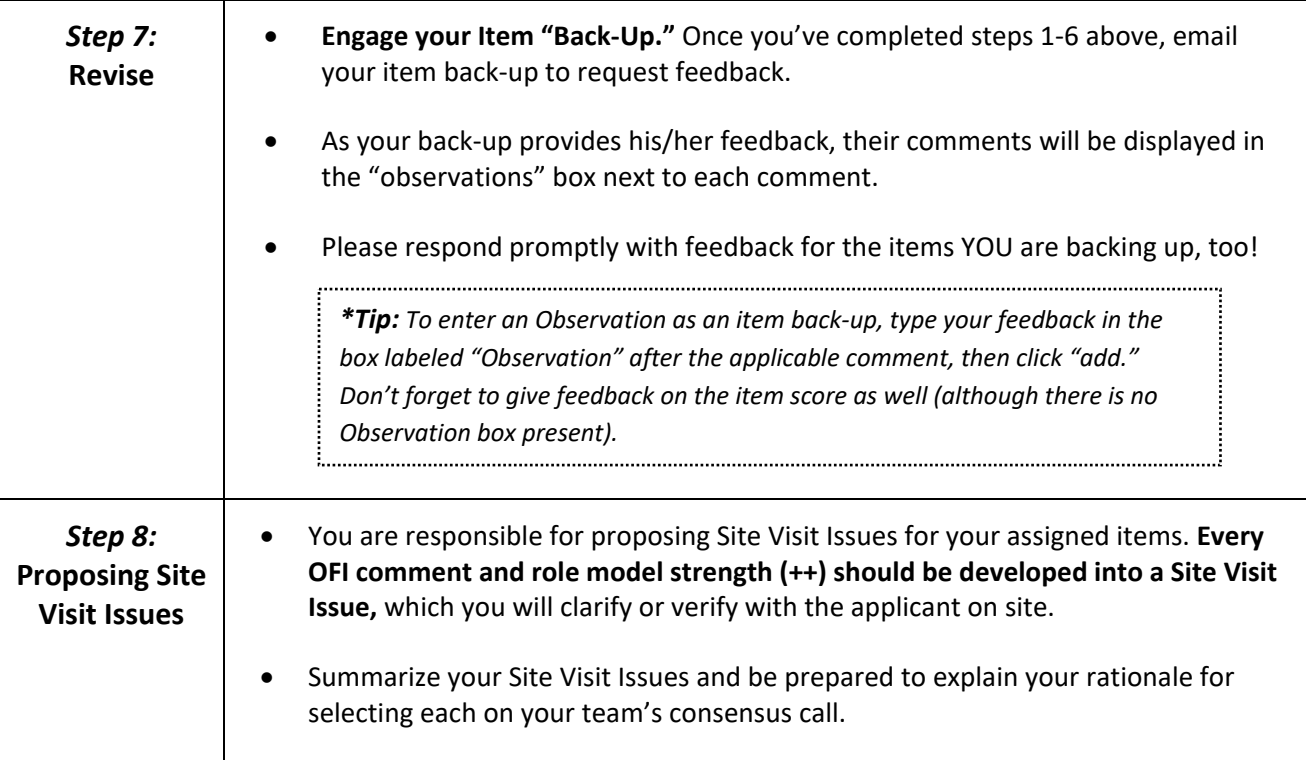